### Valery Konyavsky

#### **VNIIPVTI**

All-Russia Research-and-Development Institute for Problems of Computing Equipment and Informatization

001@pvti.ru

New Approaches to Ensure Cybersecurity

Sofia, 2008

### A personal computer

is only an instrument.

# Are you sure that YOUR PC

is only YOUR

instrument?

# Are you sure about it EACH TIME

that you turn it on?

# You need the assurance

#### that while you were away

- ✓ no PC hardware has been changed;
- ✓ no PC software has been changed;
- ✓ no data, stored on your PC, has been changed or became known to an intruder.

#### In order to provide security,

and not simply protect,

it is necessary to understand what exactly is the

**OBJECT OF PROTECTION.** 

# The objects of information protection

are defined by the things that the intruder's activities may be aimed at:

- ✓ the computer equipment (CE);
- ✓ the data that is stored and processed by the CE;
- ✓ data processing technologies;
- ✓ data transmission channels.

# The goals of the information protection

#### are defined in accordance with the objects:

- ✓ protecting your computer from the unauthorized access;
- ✓ delimitating the data access rights;
- ✓ providing the invariability of the data processing technology;
- ✓ transferring data in a protected form.

# The goals of the information protection

are solved by using the unauthorized access control product

### **Accord-TSHM**

and the information protection systems, which are based on it.

# The first task of information protection is

protecting your PC from an unauthorized access (UA).

#### An UA protection tool must:

- ✓ allow working on this PC only for those users who have a right to work on this PC, according to the security policy;
- ✓ control the state of the computer hardware and software for the absence of any unauthorized modifications.

# What should an UA protection tool be like?

Checking the integrity of the **software environment** with the help of some **program** — can we be sure in its own integrity?

First, we need to check that program.

And before that — check the program that is going to check it...

# What should an UA protection tool be like?

Can you pull yourself out of a swamp?

You can.

If you have a support point, which is outside of the swamp.

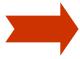

# What should an UA protection tool be like?

- ✓ independent from the PC operating and file system
- ✓ inaccessible for the introduction of modifications

√ hardware-based.

At the end of last century, we have developed a concept of hardware protection and an Data Security Tool (DST),

which became and still remains a standard for all of the developers.

#### **Accord-TSHM:**

# Trusted Startup Hardware Module

Provides a **secure boot** of the operating system, irrespective of its type, for an authenticated user.

#### What is secure boot?

The operating system boot is performed only after a successful completion of the following procedures:

- ✓ the user identification/authentication.
- ✓ integrity checking of the PC hardware and the software utilities, using a step-by-step integrity inspection algorithm;
- ✓ blocking the operating system boot from the external storage mediums;

#### **Accord-TSHM:**

- has been patented
- √ has 28 conformance certificates
- ✓ and has more than 250 000 implementations in the governmental authorities and commercial organizations, as of the end of the year 2008.

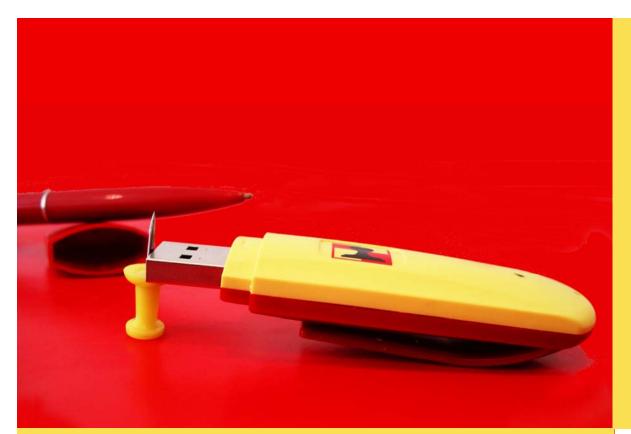

PERSONAL cryptographic data security tool (PCDST)

### SHIPKA

#### Ideal information interoperability:

Mobile

and

Protected

User-friendly

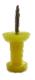

- Mobile
- User-friendly

Protected

OR

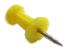

#### Using confidential information

- Mobile
- User-friendly

OR

Protected

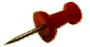

Storing the passwords for the web-services and the encryption keys/ Electronic Digital Signature (EDS)

- Mobile
- User-friendly

OR

Protected

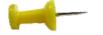

#### Banking account administration

- Mobile
- User-friendly

OR

Protected

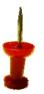

## Of two evils choose the lesser!

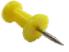

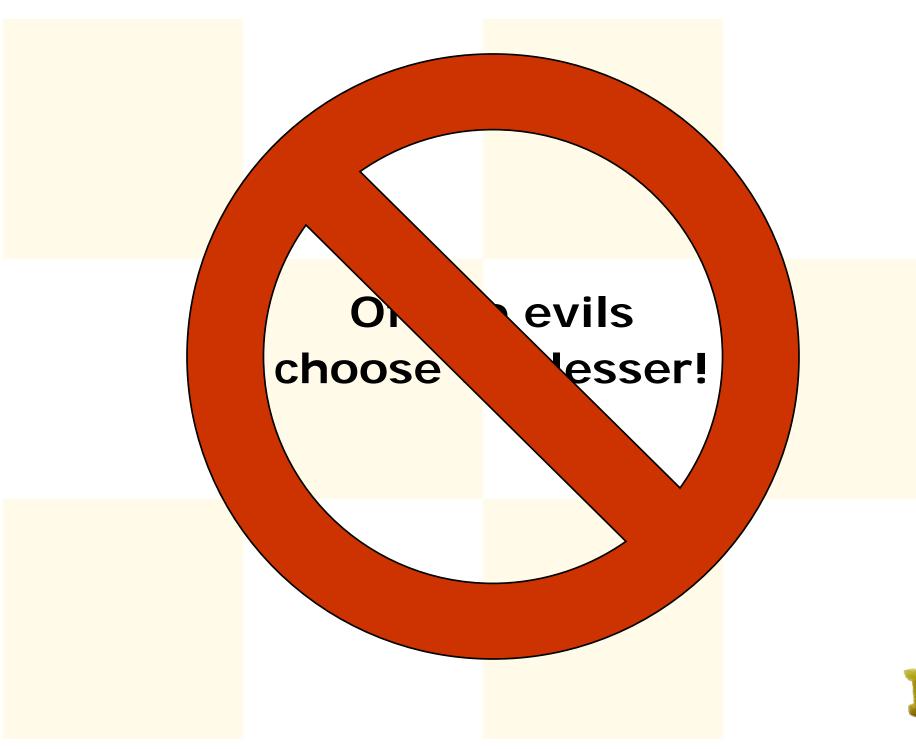

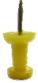

# In order to have everything you need, it's enough to have PCDST SHIPKA with you.

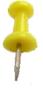

#### PCDST SHIPKA

- ✓ **Mobility:** doesn't require software installation from additional carriers; may be used at any PC, which has an USB-plug.
- ✓ **User-friendliness:** doesn't require cryptographic libraries installation on PC; provides safe storage and application of the personal confidential data; doesn't require any special skills when operating on PC or in the Internet.
- ✓ **Protectability:** hardware implementation of the cryptographic algorithms, protected random number generator, protected permanent memory, applying the keys without transferring them to PC.

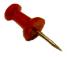

We offer to use PCDST SHIPKA:

✓ for the encryption and/or signing of the files;

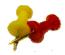

#### We offer to use PCDST SHIPKA:

✓ for the automatic filling of the WEBforms of various WEB-services and for storing passwords and other data, required for that;

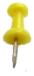

#### We offer to use PCDST SHIPKA:

✓ for the hardware identification and authentication on PCs and notebooks when booting OS Windows, as well as in the terminal solutions;

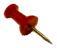

#### We offer to use PCDST SHIPKA:

✓ as a keys storage and a hardwarebased random number monitor for the cryptographic applications;

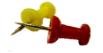

#### We offer to use PCDST SHIPKA:

✓ as a "smart-card" in the template solutions, for example, the authorization when entering the Windows domain, encryption and/or signing of the messages in the mail programs (Outlook Express and so on), for obtaining the Verification Center certificates;

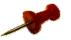

#### We offer to use PCDST SHIPKA:

✓ for the informational technologies protection with the help of the Authentication Protection Code.

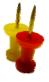

### Today PCDST SHIPKA is not only USB-device

#### **But also**

- ✓ PCCARD
- ExpressCard
- ✓ Compact Flash

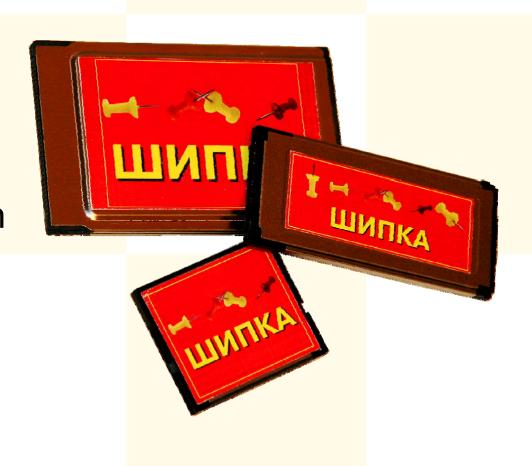

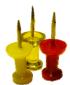

# Carry everything you need with you!

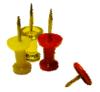

### Valery Konyavsky

#### **VNIIPVTI**

All-Russia Research-and-Development Institute for Problems of Computing Equipment and Informatization

001@pvti.ru

Please, ask your questions!

New Approaches to Ensure Cybersecurity

Sofia, 2008